Tecnologías y técnicas del audiovisual

**Curso Académico: ( 2023 / 2024 ) Fecha de revisión: 15-07-2023**

**Departamento asignado a la asignatura: Departamento de Comunicación Tipo: Obligatoria Créditos ECTS : 6.0 Coordinador/a: UTRAY DELGADO, FRANCISCO**

**Curso : 1 Cuatrimestre : 1**

# REQUISITOS (ASIGNATURAS O MATERIAS CUYO CONOCIMIENTO SE PRESUPONE)

Asignatura con uso de equipos de producción audiovisual: cámara, sonido, edición y posproducción.

### OBJETIVOS

1. Conocimientos teóricos elementales sobre tecnología que intervienen en la captura y el manejo de imágenes y sonidos. Equipos y formatos.

- 2. Capacidad y habilidad para tomar decisiones y operar con cámaras de vídeo y con equipos de toma de sonido.
- 3. Capacidad y habilidad para tomar decisiones y operar con equipos de edición y postproducción digital.
- 4. Capacidad para incorporarse y adaptarse a un equipo audiovisual profesional.

### DESCRIPCIÓN DE CONTENIDOS: PROGRAMA

- El archivo de video digital
- Tecnologías para la edición de video
- La cámara de fotografia y vídeo
- El sonido. Captación y edición de audio
- Tecnologías del plató de televisión
- Nuevas tecnologías para la creación audiovisual

Esta asignatura tiene reconocida experimentalidad, y cuenta con siete horas adicionales en talleres de laboratorios audiovisuales. Taller de fotografía y video DSLR. Taller creativo para aprender a operar cámaras DSLR para fotografía, vídeo y audio. Estas sesiones de prácticas experimentales se impartirán en el laboratorio de fotografía equipado con cámaras DSLR, aparatos de iluminación, fondos fotográficos, grabadoras de audio y micrófonos.

## ACTIVIDADES FORMATIVAS, METODOLOGÍA A UTILIZAR Y RÉGIMEN DE TUTORÍAS

- CLASES TEÓRICO-PRÁCTICAS. Clases teóricas para la adquisición de nociones básicas sobre tecnología y técnica de la imagen audiovisual.

- TUTORÍAS. Asistencia individualizada (tutorías individuales) o en grupo (tutorías colectivas) a los estudiantes por parte del profesor.

- TRABAJO INDIVIDUAL O EN GRUPO DEL ESTUDIANTE
- TALLERES Y LABORATORIOS

#### SISTEMA DE EVALUACIÓN

La evaluación continua consta de diferentes pruebas a lo largo del curso:

- 3 cuestionarios de teoría realizados en clase. (10% cada uno)
- Publicación de 3 prácticas y evaluación por pares de las prácticas de los compañeros. (10%)
- Participación en el taller experimental (10%)
- Participación en el SPOC de la asignatura (10%)

Para que se considere valida la evaluación continua será necesario alcanzar una nota media equivalente o superior a 3/6.

En el caso de no haber superado la evaluación continua el estudiante tendrá que realizar un examen de teoría el día de la convocatoria ordinaria con un valor del 60% de la nota final. En esta prueba será necesario alcanzar una nota equivalente o superior a 3/6.

En esta asignatura el examen final consiste en la entrega de un porfolio corregido con los 3 videos de la evaluación continua. Esta entrega se realizará a través de la carpeta de Google Drive compartida con el profesor el día y hora de la convocatoria oficial de examen. Es un requisito obligatorio y será necesario alcanzar en esta prueba una nota equivalente o superior a 2/4 para aprobar la asignatura. Valor porcentual de la evaluación continua y del examen final:

60% evaluación continua 40% examen final

En la convocatoria extraordinaria el estudiante se puede acoger al mismo sistema de evaluación que en la convocatoria ordinaria. Adicionalmente tiene la posibilidad de elegir ser evaluado mediante una examen teórico-práctico con un valor del 100% de la nota.

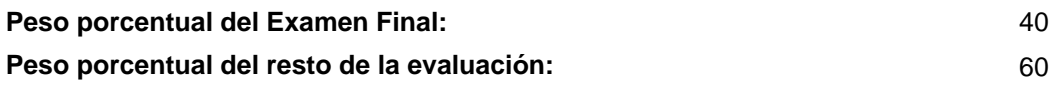

# BIBLIOGRAFÍA BÁSICA

- Arundale, S., & Trieu, T. Modern Post Workflows and Techniques for Digital Filmmakers, Focal Press, 2015

 - Brinkman, R The art and science of Digital Compositing. Techniques for visual effects, animation and motion graphics, Morgan Kauffman, 2008

- Brown, Blain .Cinematografía. Teoría y Práctica, .Ediciones Omega, .2007

- Carrasco, Jorge Cine y Televisión Digital. Manual técnico, Edicions Universitat de Barcelona, 2010

- Castillo, Jose María Televisión, realización y lenguaje audiovisual, IORTVE, 2016

- Dancyger, Ken The Technique of Film and Video Editing : History, Theory and Practice, Focal Press, 2007

 - Dinur, Eran The Filmmaker's Guide to Visual Effects: The Art and Techniques of VFX for Directors, Producers, Editors and Cinematographers, Focal Press , 2017

- Lyver, Des Principios básicos del sonido para vídeo, Gedisa, 2009

- Millerson, Gerald Realización y producción en televisión, Omega, 2008

- Owens, Jim Television Production, Focus Press, 2015

 - Prieto Souto, X. y Doménech González, G. Respirar con la imagen. Conversaciones sobre montaje con Teresa Font., TECMERIN, 2019

- Stump, D. Digital Cinematography (Fundamentals, Tools, Techniques, and Workflows). , Focal Press, 2014

- Utray, F., Armenteros, M. & Benítez, A.J. Postproducción digital. Una perspectiva contemporánea, Dykinson, . 2015

# BIBLIOGRAFÍA COMPLEMENTARIA

- Ang, Tom Manual de vídeo digital, Omega, 2005

- Blake Jones, Stuar (2004): Corrección de color para edición de vídeo no lineal. Escuela de Cine y Vídeo: Andoian. ,

. - Dion Scoppettuolo Guía definitiva de DaVinci Resolve , Blackmagic Design, 2019

 - Gustems Carnicer, Josep (coord) Música y audición en los géneros audiovisuales, Publicacions de la Universitat de Barcelona, 2014

- Hartwig, Robert L. Tecnología básica de televisión digital y analógica, Omega, 2008

- Millerson, Gerald Cómo utilizar la cámara de vídeo, Gedisa, 2009

- Moreno, Falele Avid Media Composer, Anaya, 2013

- Rabiger, Michael Dirección de documentales, IORTV, 2008

### RECURSOS ELECTRÓNICOS BÁSICOS

 - Utray Delgado, Francisco . El flujo de trabajo de la corrección de color en postproducción audiovisual: [https://e](https://e-archivo.uc3m.es/handle/10016/22872)[archivo.uc3m.es/handle/10016/22872](https://e-archivo.uc3m.es/handle/10016/22872)

 - Benítez, Anto J. ; Rodríguez Ortega, Vicente Autor Universidad Carlos III ; Utray Delgado, Francisco . Guion técnico y planificación de la realización: <https://e-archivo.uc3m.es/handle/10016/16373>

- Blackmagic Design . Formación DaVinci Resolve:

<http://https://www.blackmagicdesign.com/es/products/davinciresolve/training>

- Blackmagic Design . Formación DaVinci Resolve:

<http://https://www.blackmagicdesign.com/es/products/davinciresolve/training>

- Francisco Utray . edición y postproducción con DaVinci Resolve: <https://www.youtube.com/@Francisco.Utray.UC3M>

- Utray Delgado, Francisco; Márquez Herradón, Sergio; Ochoa, Luis . Sonido para vídeo UHD y cine 4K:

<https://e-archivo.uc3m.es/handle/10016/25875>

 - Utray Delgado, Francisco; Ochoa, Luis . Alto Rango Dinámico en vídeo digital: [https://e](https://e-archivo.uc3m.es/handle/10016/23277)[archivo.uc3m.es/handle/10016/23277](https://e-archivo.uc3m.es/handle/10016/23277)

- Utray Delgado, Francisco; Ochoa, Luis . Codificación digital de la imagen: [https://e-](https://e-archivo.uc3m.es/handle/10016/22622)

[archivo.uc3m.es/handle/10016/22622](https://e-archivo.uc3m.es/handle/10016/22622)

- Varios autores . Laboratorios de comunicación UC3M:

<http://https://www.youtube.com/@laboratorioscomunicacionuc145>